## 1 Documentation

When you load the package lua-visual-debug in your LuaIATEX document, IATEX will highlight boxes, penalties, glues and kerns in the PDF. This package requires you to process the document with LuaIATEX.

```
\documentclass{article}
\usepackage{lua-visual-debug}
\listfiles
\setlength\textwidth{300pt}
\setlength\textheight{10cm}
\begin{document}
```

A wonderful serenity has taken possession of my entire soul, like these sweet mornings of spring which I enjoy with my whole heart. I am alone, and feel the charm of existence in this spot, which was created for the bliss of souls like mine. I am so happy, my dear friend, so absorbed in the exquisite sense of mere tranquil existence, that I neglect my talents.

```
\bgroup\fontsize{30}{34}\selectfont
\centerline{\TeX}
\egroup
\vbox{\strut Hello}\kern .5cm\vbox{\strut World}
\[ e=mc^2 \]
\includegraphics[width=4cm]{cow}
\end{document}
    yields
```

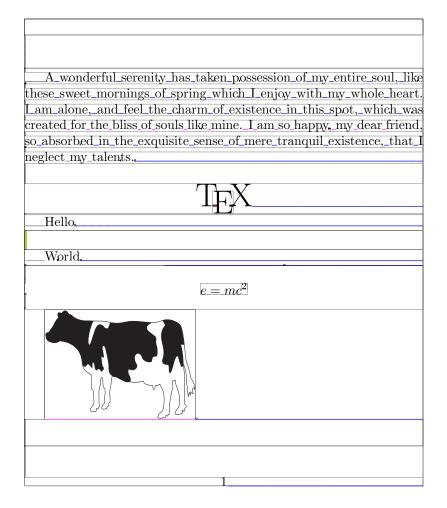

## 2 Copying

Copyright 2012 Patrick Gundlach (patrick@gundla.ch), licensed under the MIT license. See the Lua file for details.